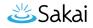

## What is the Lessons tool?

Lessons is a tool that allows an instructor to organize resources, activities, and media on a single page. You can have as many Lessons pages in your site as needed. With Lessons, instructors can organize the course by unit, module, week, topic, or any other grouping that makes sense for the site.

Each Lessons page can be customized to suit the needs of the lesson, including links to other site tools, conditional release of items and content, student content pages, LTI tools, and more.

Some page layout features of the Lessons tool include:

- Block style page layout to group items on a page
- Multiple sections on one page
- Multiple columns in one section
- Flexible column design (2 columns in one section block, 1 column with double width, and a variety of column background color)
- Collapsable sections

## To access this tool, click on the Lessons page title in the Tool Menu of your site.

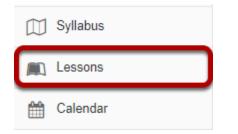

The Lessons tool is often renamed to something else, and may appear multiple times in a given course. Click on the Lessons page title in the Tool Menu to display the page.

Note: The default or blank Lessons page contains text and images that explain the basic functionality of the Lessons tool.

## Example of a Lessons page.

|                                                                                                    |                                                                                                    | 🖨 Print view                                                                                                    | 🖶 Print all                                                                                                    | I≡ Index of pages                                                                                                    | % Link                                                                                                    | ? Help                                                                      |
|----------------------------------------------------------------------------------------------------|----------------------------------------------------------------------------------------------------|----------------------------------------------------------------------------------------------------|----------------------------------------------------------------------------------------------------|----------------------------------------------------------------------------------------------------|----------------------------------------------------------------------------------------------------|-----------------------------------------------------------------------------|
| Prographer JSR                                                                                                    | Weissen to ECOOT Wilder Com<br>Wilder traditionally refers to non-d-<br>wind in an area without breeg indown<br>optimized and activity of the second<br>optimized and activity of the second<br>traditional activity of the second optimized on<br>the second optimized optimized on the second<br>traditional optimized optimized optimized on<br>the second optimized optimized optimized optimized<br>to activity optimized optimized optimized optimized optimized<br>to activity optimized optimized optimized optimized optimized<br>to activity optimized optimized optimized optimized optimized<br>to activity optimized optimized optimized optimized optimized<br>to activity optimized optimized optimized optimized optimized<br>to activity optimized optimized optimized optimized optimized<br>to activity optimized optimized optimized optimized optimized optimized<br>to activity optimized optimized optimized optimized optimized optimized<br>to activity optimized optimized optimized optimized optimized optimized<br>to activity optimized optimized optimized optimized optimized optimized<br>to activity optimized optimized optimized optimized optimized optimized<br>to activity optimized optimized optimized optimized optimized optimized optimized optimized<br>to activity optimized optimized opti | servation!<br>cred by homans: Wildlife constant<br>into its to encire that nature at to<br>for humans and other species also<br>for humans and other species also<br>common practices and the latest<br>is and collaborative research pro-<br>turcus 8-meets journey.<br>a which is limited below After finish<br>and and stryb op table this cour-<br>or and stryb op table this cour-<br>e class? In the meantime, prease ( | ation is the practic<br>e around for future ;<br>e.<br>conservation for future<br>at are currently bein<br>ects, we will examin<br>ng the Quick Polit,<br>se? Do you have a f | I plants, fungi and other organ<br>e of protecting wild plant and a<br>generations to enjoy and also<br>are generations. We will discus<br>og entored by regional and g<br>the effects of natural resour<br>please go to the Forums to in<br>avorte wild plant crams to | animal species a<br>to recognize th<br>as regional and<br>overnmental ag<br>ce use and clim<br>stroduce yourse<br>s there other rel | and their<br>e<br>global<br>jencies.<br>iate change<br>if. Please<br>levant |
| Please review the Syllabus first: CO201-Initiates.adf Syllabs.do: Please go to the Forums to introduce yourse thoodstone thoodstone | м                                                                                                    | Quick Poli: Among the fo<br>widelife species? It's OK<br>of the State of the State<br>of the State<br>of the State<br>of the State<br>of the State<br>of the State<br>of the State<br>Submit Answer                                                                                                    | illowing choices,<br>If you don't know                                                                                                    | which one is the most en<br>. This is a kick-starter que                                                                                                    | dangered<br>estion to get                                                                                                    |                                                                             |
| ⊳ Week 1 & 2 6                                                                                                    | © Week 3 & 4                                                                                                    | ⊳ Week 5 & 6                                                                                                    |                                                                                                    | B Week 7 & 8                                                                                                    |                                                                                                    |                                                                             |
| Add Connect                                                                                                    |                                                                                                    |                                                                                                    |                                                                                                    |                                                                                                    |                                                                                                    |                                                                             |
| Student Pages<br>632 Your Days Days                                                                                                 |                                                                                                    |                                                                                                    |                                                                                                    |                                                                                                    |                                                                                                    |                                                                             |

Lessons pages may contain any of the following items:

- 1. Page title
- 2. Text item (i.e. content on the page)
- 3. Content links to items in Resources such as files or URLs
- 4. Links to published assessments
- 5. In-line question items on the page
- 6. Items may be designated as required
- 7. Links to forum topics
- 8. Links to subpages
- 9. Student Comments on the page
- 10. Links to Student Pages where students may create their own content